## Package 'VTShiny'

October 12, 2022

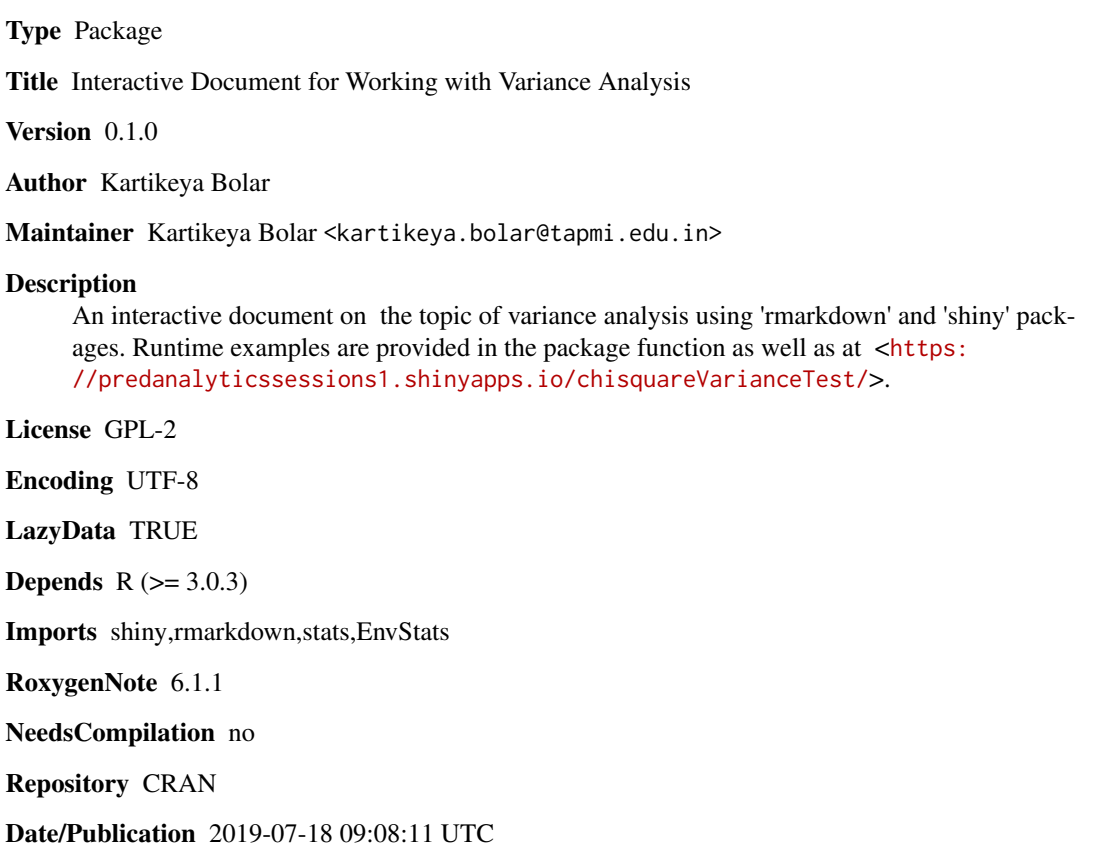

### R topics documented:

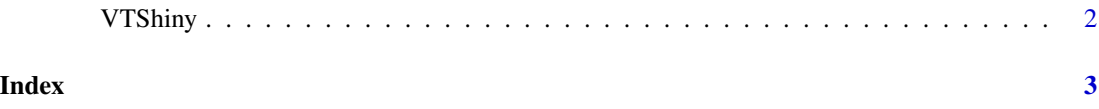

<span id="page-1-0"></span>

#### Description

VTShiny() loads interactive user interface built using R 'shiny'.

#### Usage

VTShiny()

#### Details

Start VTShiny

The interactive user interface is to provide an easy way for variance analysis.

#### Value

Nothing

#### Examples

```
if(interactive()){
library(rmarkdown)
VTShiny()
}
```
# <span id="page-2-0"></span>Index

∗ VTShiny VTShiny, [2](#page-1-0)

VTShiny, [2](#page-1-0)